Dirección Estudios para el Desarrollo Productivo Secretaría de la Transformación Productiva

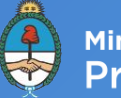

Ministerio de Producción y Trabajo<br>Presidencia de la Nación

DOCUMENTO DE TRABAJO Nª8

# **Construcción de la matriz de contabilidad social 2018 para la Argentina**

Lic. Gabriel Michelena

Noviembre 2019

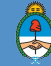

### **Autoridades**

Presidente de la Nación **Ing. Mauricio Macri**

Ministro de Producción y Trabajo de la Nación **Lic. Dante Sica**

Secretaria de la Transformación Productiva **Lic. Paula Szenkman**

Director de Estudios para el Desarrollo Productivo **Lic. Gabriel Michelena**

# **Construcción de la matriz de contabilidad social 2018 para la Argentina** \*

Gabriel Michelena<sup>1</sup>

<sup>1</sup>Ministerio de Producción y Trabajo *gamich@producción.gob.ar*

<sup>\*</sup>Las opiniones expresadas en este artículo son responsabilidad única de los propios autores y no representan necesariamente las opiniones del Ministerio de Producción y Trabajo.

## **Índice**

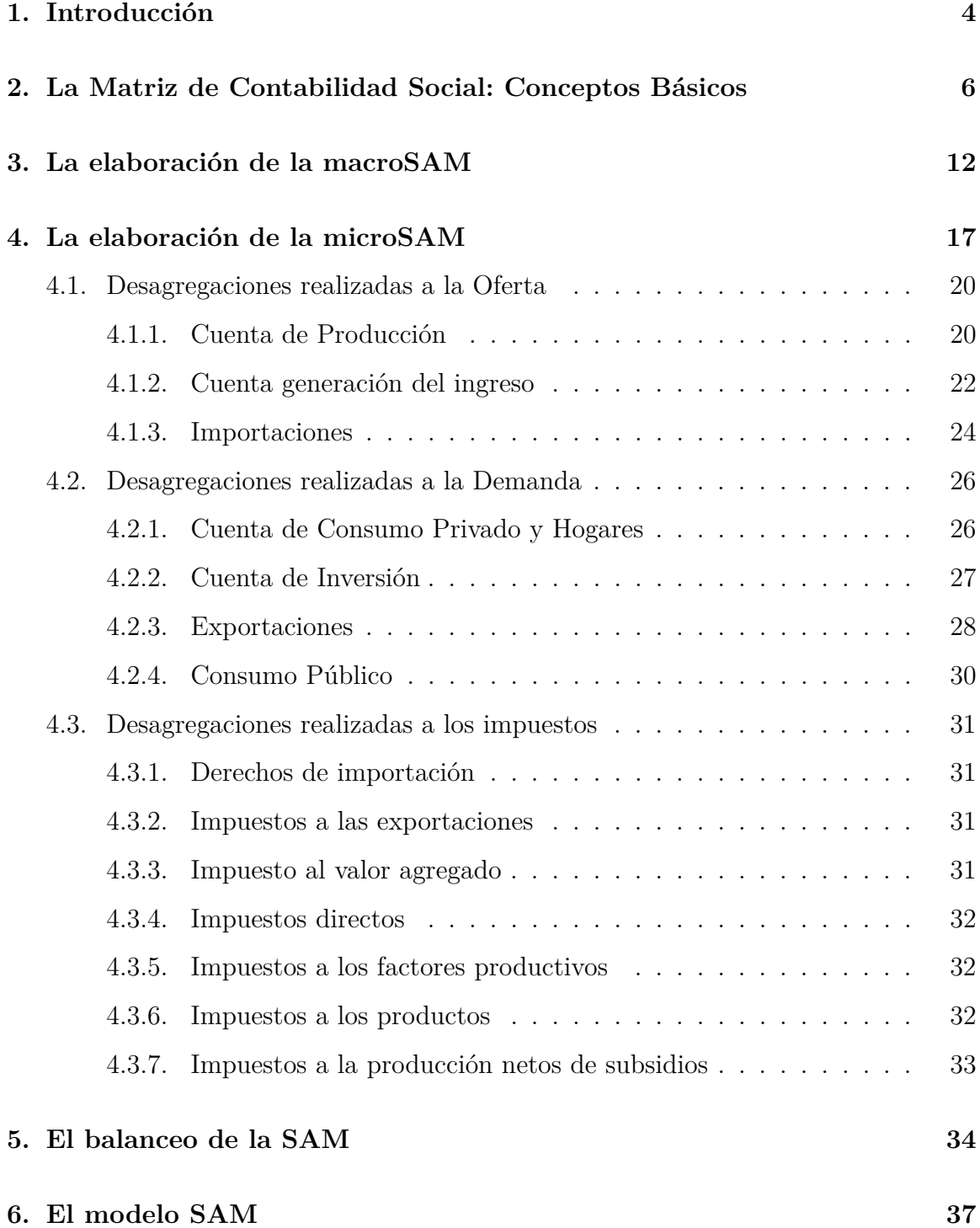

### **[7. Comentarios finales](#page-42-0) 41**

## <span id="page-5-0"></span>**1. Introducción**

El análisis cuantitativo de las políticas públicas es fundamental a la hora del diseño e implementación de las mismas. Una de las herramientas más utilizadas para este tipo de trabajos han sido históricamente las matrices de contabilidad social (SAM, del inglés Social Accounting Matrix). Sin embargo, en la Argentina esta tarea se ha visto dificultada en los últimos años debido a la falta de estadísticas o a la desactualización de las mismas. En este sentido, resulta necesario aclarar que la última matriz insumo producto publicada de manera oficial data del año 1997, mientras que último cuadro de oferta y utilización (COU) tiene como año base el 2004. Este desfasaje entre la información disponible y la estructura actual de la economía vuelve necesario la construcción de una SAM actualizada a un año más reciente. En este documento presentamos el procedimiento seguido para la construcción de una SAM para la Argentina, para el año 2018. El principal objetivo, consiste en desarrollar con detalle el trabajo realizado para su construcción, así como proveer los pasos seguidos para facilitar la actualización de futuras versiones. De esta manera, procedimos a estimar una SAM actualizada al año 2018, utilizando los datos disponibles de los COU, las cuentas nacionales, la cuenta generación del ingreso, y el balance de pagos. Además, completamos esta información con datos desagregados del comercio exterior, los impuestos y el mercado laboral.

En el caso de la Argentina, existen muchos antecedentes sobre la construcción de matrices de contabilidad social, especialmente si lo comparamos con otros países en desarrollo. Esta matriz en particular, es una continuación de los trabajos recientes realizados con las nuevas cuentas del Instituto de Estadísticas y Censos (INDEC) por [Michelena et al.](#page-43-0) [\(2017\)](#page-43-0) y [Romero y Mastronardi](#page-44-0) [\(2016\)](#page-44-0).

Sin tener en cuenta la sección actual, el trabajo está organizado de la siguiente manera. En la segunda sección realizamos una breve introducción a las matrices de contabilidad social. En la tercera introducimos las cuentas principales de la matriz agregada, conocida en la jerga como MacroSAM. La sección cuatro desarrolla la MicroSAM, desagregando las principales cuentas y sectores de la economía. En la sección cinco contamos cual fue la metodología utilizada para balancear las cuentas. La sexta sección presenta brevemente el modelo SAM. Por último, la sección siete concluye.

## <span id="page-7-0"></span>**2. La Matriz de Contabilidad Social: Conceptos Básicos**

Los modelos multisectoriales tienen una larga tradición que puede remontarse al trabajo seminal de [Leontief](#page-43-1) [\(1951\)](#page-43-1). La figura [1](#page-8-0) presenta un esquema simplificado del flujo circular, en el mismo espíritu de la *Tableu Economique* de [Quesnay](#page-44-1) [\(1759\)](#page-44-1). Las firmas demandan trabajo e insumos intermedios y emplean capital para producir bienes y servicios que son vendidos a los hogares, a otras firmas, al gobierno o al resto del mundo. Con su ingreso, los hogares compran bienes, pagan impuestos *(T)* y ahorran el resto *(S)*. A su vez, el gobierno recauda dinero mediante impuestos, demanda bienes y servicios *(G)*, (des)ahorra y además realiza transferencias a otras instituciones. Los flujos de gastos, ingresos y transferencias generan como contrapartida cambios en la inversión *(I)* y el ahorro.

<span id="page-8-0"></span>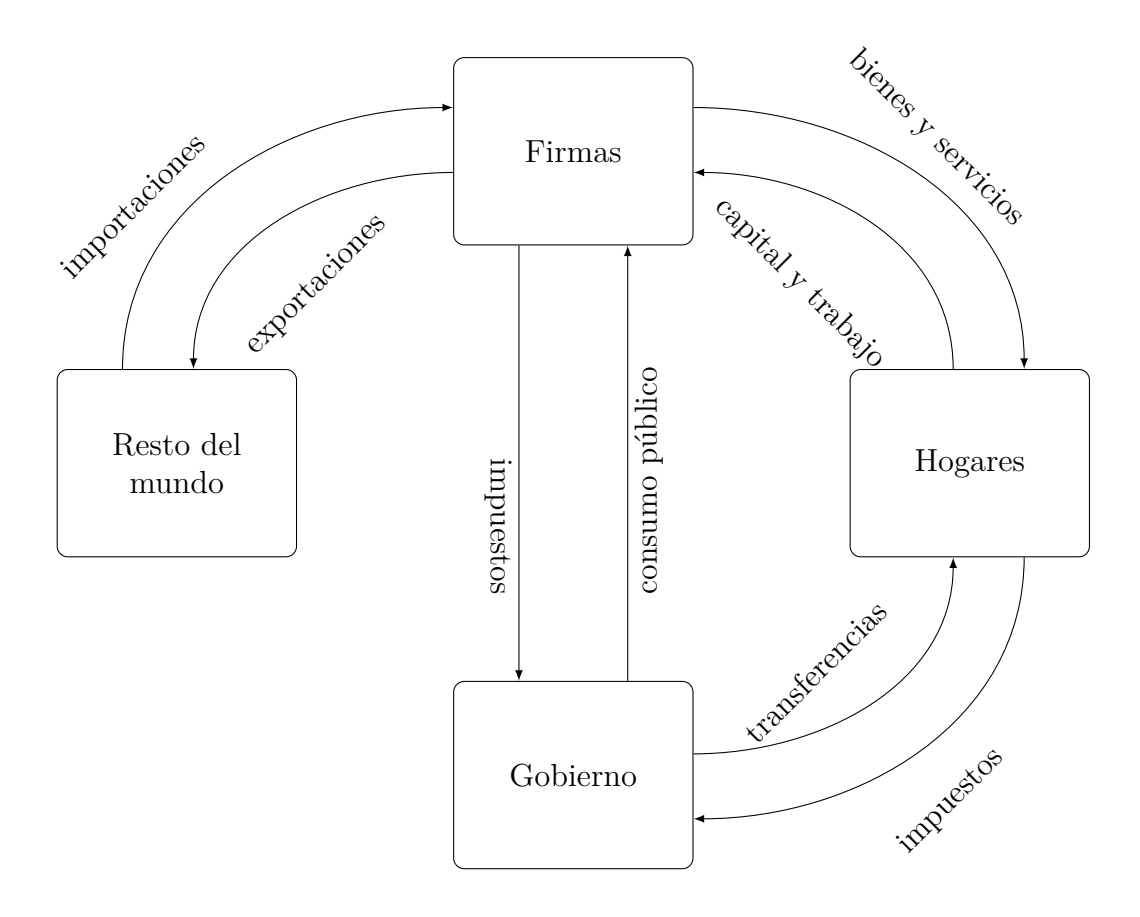

Figura 1: Flujo circular simplificado de la economía.

Esta información, dentro de la literatura de los modelos multisectoriales, es usualmente recopilada utilizando la contabilidad propuesta por [Stone y Brown](#page-44-2) [\(1962b\)](#page-44-2) y elaborada por [Pyatt y Round](#page-44-3) [\(1979\)](#page-44-3), en la forma de matrices de contabilidad social. Entre sus principales ventajas, resalta el hecho de fusionar en una sola matriz a la información resultante de las cuentas nacionales, el balance de pagos y las matrices insumo producto. Cada fila representa las transacciones realizadas para cada tipo de flujo, mientras que las columnas representan a un sector de la economía. La regla principal que debe cumplirse es que la suma de las filas y de las columnas deben ser iguales. En cuanto a las columnas, la suma total representa la restricción presupuestaria que enfrenta cada sector. En este sentido, no existen agujeros negros, cualquier compra implica necesariamente una venta y cualquier pago implica necesariamente un ingreso. En palabras de [Godley y Lavoie](#page-43-2) [\(2007\)](#page-43-2), todas las cosas deben partir y llegar desde algún lugar. A continuación presentamos un ejemplo resumido de su funcionamiento.

|          | firmas | hogares   | gobierno   | $s-i$     | row       | total        |
|----------|--------|-----------|------------|-----------|-----------|--------------|
| firmas   |        |           | G          |           | Ε         | Demanda      |
| hogares  |        |           |            |           | <b>TR</b> | Ingreso      |
| gobierno |        | Т         |            |           | <b>TR</b> | Ingreso gob. |
| $s-i$    |        | <b>SH</b> | SG         |           | <b>SF</b> | Ahorro       |
| row      | М      |           |            |           |           | out Forex    |
| total    | Oferta | Gasto     | Gasto gob. | Inversión | in Forex  |              |

Cuadro 1: Condiciones de equilibrio de la SAM

Fuente: Elaboración propia.

La demanda global es igual al valor de la cantidad de bienes y servicios demandados efectivamente en un país, bajo distintos conceptos como son el consumo privado (C), la inversión (I), el consumo público (G), el consumo intermedio (CI) y las exportaciones (X),

$$
DA = C + I + G + X \tag{2.1}
$$

Por su parte, la oferta global comprende el valor de todos los bienes y servicios producidos más las importaciones (M),

$$
OA = PBI_{pm} + M
$$
\n<sup>(2.2)</sup>

*Expost* siempre la demanda agregada efectiva es igual al nivel de producción efectivo. En equilibrio, el gasto planeado es igual a la producción efectiva,

$$
PBI_{pm} + T = C + I + G + X - M \tag{2.3}
$$

donde T son los impuestos netos de subsidios.

Finalmente, la suma del valor agregado conforma el ingreso de los hogares (YP),

el cual es utilizado para consumir, pagar impuestos y ahorrar (SH),

$$
YP = C + T + SH \tag{2.4}
$$

En la SAM, a diferencia del enfoque insumo producto, también aparecen reflejados los ahorros de los distintos sectores institucionales. El ahorro corriente del gobierno es igual a la diferencia entre sus ingresos (YG) y los gastos (SG),

$$
SG = YG - EG \tag{2.5}
$$

La cuenta corriente de la balanza de pagos aparece reflejada en la SAM como,

$$
X + TR + SF = M \tag{2.6}
$$

donde SF es el saldo de cuenta corriente y TR son las transferencias netas con el resto del mundo.

A nivel agregado la cuenta (S-I) implica que la inversión en la economía debe ser igual a la suma del ahorro del resto del mundo (SF), del gobierno (SG) y de los hogares (SH),

$$
I = SH + SG + SF \tag{2.7}
$$

El cuadro [2](#page-11-0) muestra la composición del PIB de la Argentina para el año 2018, tal como aparece registrado en la SAM,

| Demanda Global           | a precios corrientes | % del PBI |
|--------------------------|----------------------|-----------|
| Consumo Privado          | 9,508                | 65.1      |
| Variación de existencias | 956                  | 6.5       |
| Inversión                | 2,106                | 14.4      |
| Consumo Público          | 2,348                | 16.1      |
| Exportaciones            | 2,086                | 14.3      |
| Total                    | 17,004               | 116.4     |
| Oferta Global            |                      |           |
| <b>PBI</b>               | 14,606               | 100.0     |
| Importaciones            | 2,398                | 16.4      |
| Total                    | 17,004               | 116.4     |

<span id="page-11-0"></span>Cuadro 2: Composición del PBI Argentina 2018 (en miles de millones de pesos y en porcentaje).

Fuente: Elaboración propia en base a INDEC.

La SAM de la Argentina fue elaborada en dos pasos, siguiendo el enfoque *de arriba hacia abajo* [\(Reinert y Roland-Hoist,](#page-44-4) [1997\)](#page-44-4). En un primer paso, construimos una SAM a partir de información agregada que capturan las cuentas nacionales, la balanza de pagos, y las cuentas fiscales, que denominamos macroSAM. Una vez consolidadas todas las cuentas agregadas, procedemos a la desagregación de las distintas celdas, utilizando siempre la mejor información disponible, aunque esta no sea estrictamente consistente con los datos del paso anterior. La información obtenida en la macroSAM siempre es considerada como la más fiable, y en aquellos casos en donde la información desagregada no coincide con ella, siempre suponemos que prevalecen los totales anteriores. Estas discrepancias pueden ocurrir por dos motivos principales. El primer problema, está relacionado a la utilización de distintas fuentes de información, ya que muchas veces los datos provistos por las cuentas nacionales no suelen coincidir perfectamente con los datos publicados por los organismos de recaudación o las aduanas, por ejemplo. El segundo inconveniente, surge cuando contamos con información desactualizada,

como suele ser el caso de las cuentas de producción y las matrices insumos producto, las cuales no están disponibles para todos los años. Una vez que obtenemos nuestra primer versión de la microSAM, suele ocurrir que no se cumplen las condiciones de igualdad entre la suma de las filas y las columnas señaladas al principio de la sección. En estos casos, resulta necesario recurrir a un método de balanceo de matrices para eliminar esas diferencias. El método RAS, que será desarrollado con posteridad, es una de las herramientas más utilizadas para realizar el trabajo de balanceo y, por lo tanto, reconciliar la información proveniente desde distintas fuentes y años.

## <span id="page-13-0"></span>**3. La elaboración de la macroSAM**

Tal como fue mencionado previamente, la macroSAM elaborada en esta sección es consistente por construcción con los agregados macroeconómicos. Las fuentes de información utilizadas para esta etapa provienen principalmente de las cuentas nacionales publicadas por el INDEC. Adicionalmente, estos datos fueron completados con las bases del sector externo, la cuenta generación del ingreso y las bases de la Administración Federal de Ingresos Públicos (AFIP) para las cuentas fiscales. A continuación, presentamos la macroSAM elaborada para la Argentina para el año 2018,

|                       | act                          | com                      | $\overline{\text{f.labreg}}$ | f.labunreg               | f.cntprop                    | f.cap                        | t.lab                    | t.cap                    | t.iva                    | $_{\rm t.ind}$           | t.dh | t.x                      | t.m                      | $t$ .act                 | hhd            | gov                      | inv.prv                  | inv.pub                  | $_{\rm row}$             | total  |
|-----------------------|------------------------------|--------------------------|------------------------------|--------------------------|------------------------------|------------------------------|--------------------------|--------------------------|--------------------------|--------------------------|------|--------------------------|--------------------------|--------------------------|----------------|--------------------------|--------------------------|--------------------------|--------------------------|--------|
| act                   | $\sim$                       | 23,549                   |                              |                          | ۰                            | $\overline{\phantom{a}}$     |                          |                          |                          |                          |      | $\sim$                   | $\overline{\phantom{a}}$ | $\overline{\phantom{a}}$ | $\overline{a}$ | $\overline{\phantom{a}}$ | $\sim$                   | $\overline{\phantom{a}}$ |                          | 23,549 |
| com                   | 11,200                       |                          |                              |                          | $\overline{\phantom{a}}$     | $\overline{\phantom{a}}$     |                          |                          |                          |                          |      | $\overline{\phantom{a}}$ |                          | $\overline{\phantom{a}}$ | 10,464         | 2,348                    | 1,794                    | 313                      | 2,086                    | 28,204 |
| f.labreg              | 4,020                        |                          |                              | $\overline{\phantom{0}}$ | $\overline{\phantom{a}}$     | $\sim$                       | $\overline{\phantom{0}}$ | $\overline{\phantom{0}}$ | $\overline{\phantom{0}}$ | $\overline{\phantom{0}}$ |      | ۰                        |                          | $\overline{\phantom{0}}$ |                | $\overline{\phantom{0}}$ | $\overline{\phantom{0}}$ | $\overline{\phantom{0}}$ |                          | 4,020  |
| f.labunreg            | 787                          |                          |                              |                          | $\qquad \qquad \blacksquare$ | $\overline{\phantom{a}}$     |                          | $\overline{\phantom{0}}$ |                          |                          |      | $\overline{\phantom{a}}$ |                          | $\overline{\phantom{0}}$ |                | $\overline{\phantom{0}}$ |                          |                          | $\overline{\phantom{0}}$ | 787    |
| f.cntprop             | 1,444                        |                          |                              |                          | $\qquad \qquad \blacksquare$ | $\overline{\phantom{a}}$     | $\overline{\phantom{0}}$ | $\overline{\phantom{0}}$ |                          | $\overline{\phantom{0}}$ |      | $\overline{\phantom{a}}$ |                          | $\overline{\phantom{0}}$ |                | $\overline{\phantom{a}}$ |                          |                          | $\overline{\phantom{a}}$ | 1,444  |
| f.cap                 | 4,492                        |                          |                              |                          | ٠                            | $\qquad \qquad \blacksquare$ |                          |                          |                          |                          |      | $\overline{\phantom{a}}$ |                          |                          |                | $\overline{\phantom{0}}$ |                          |                          | ٠                        | 4,492  |
| t.lab                 | 1,050                        |                          |                              | -                        | $\overline{\phantom{a}}$     | $\overline{\phantom{a}}$     | $\overline{\phantom{0}}$ | $\overline{\phantom{0}}$ |                          | $\overline{\phantom{0}}$ |      | $\overline{\phantom{a}}$ |                          | $\overline{\phantom{0}}$ |                | $\overline{\phantom{0}}$ |                          |                          | ٠                        | 1,050  |
| t.cap                 | 758                          |                          |                              |                          | $\overline{\phantom{0}}$     | $\qquad \qquad \blacksquare$ |                          |                          |                          |                          |      | $\overline{\phantom{0}}$ |                          |                          |                |                          |                          |                          |                          | 758    |
| t.iva                 | $\sim$                       | 1,085                    |                              |                          | $\overline{\phantom{0}}$     | $\overline{\phantom{a}}$     |                          |                          |                          |                          |      | $\overline{\phantom{0}}$ |                          |                          |                | $\overline{\phantom{0}}$ |                          |                          | $\overline{\phantom{a}}$ | 1,085  |
| t.ind                 | $\overline{\phantom{a}}$     | 951                      |                              |                          | ۰                            | $\overline{\phantom{a}}$     |                          |                          |                          |                          |      | $\overline{\phantom{0}}$ |                          |                          |                |                          |                          |                          |                          | 951    |
| $\operatorname{t.dh}$ | $\overline{\phantom{a}}$     |                          |                              | ٠                        | $\overline{\phantom{a}}$     | $\overline{\phantom{a}}$     | $\overline{\phantom{a}}$ | $\overline{\phantom{0}}$ |                          | $\overline{\phantom{0}}$ |      | $\sim$                   |                          | $\overline{\phantom{a}}$ | 428            | $\overline{\phantom{0}}$ |                          |                          | ٠                        | 428    |
| t.x                   | $\overline{\phantom{a}}$     | 114                      |                              |                          | $\overline{\phantom{a}}$     | $\qquad \qquad \blacksquare$ |                          |                          |                          |                          |      | $\overline{\phantom{0}}$ |                          |                          |                | $\overline{\phantom{0}}$ |                          |                          | $\overline{\phantom{0}}$ | 114    |
| t.m                   | $\overline{\phantom{a}}$     | 107                      |                              |                          | $\overline{\phantom{a}}$     | $\qquad \qquad \blacksquare$ |                          |                          |                          |                          |      | $\overline{\phantom{0}}$ |                          |                          |                | $\overline{\phantom{0}}$ |                          |                          |                          | 107    |
| t.act                 | $-202$                       |                          |                              |                          |                              | $\overline{\phantom{a}}$     |                          |                          |                          |                          |      |                          |                          |                          |                |                          |                          |                          |                          | $-202$ |
| hhd                   | $\overline{\phantom{a}}$     | $\overline{\phantom{0}}$ | 4,020                        | 787                      | 1,444                        | 4,314                        |                          |                          |                          |                          |      | $\overline{\phantom{0}}$ |                          | $\overline{\phantom{a}}$ |                | 2,113                    |                          |                          | $\overline{\phantom{a}}$ | 12,678 |
| gov                   | $\overline{\phantom{0}}$     |                          |                              | $\overline{\phantom{0}}$ | $\overline{\phantom{a}}$     | $\overline{\phantom{a}}$     | 1,050                    | 758                      | 1,085                    | 951                      | 428  | 114                      | 107                      | $-202$                   |                | $\overline{\phantom{0}}$ |                          | $\overline{\phantom{0}}$ | 37                       | 4,327  |
| inv.prv               | $\overline{\phantom{a}}$     |                          |                              |                          | $\qquad \qquad \blacksquare$ | $\overline{\phantom{a}}$     |                          |                          |                          | $\overline{\phantom{0}}$ |      | $\overline{\phantom{0}}$ |                          | $\overline{\phantom{a}}$ | 1,786          | $-790$                   | $\overline{\phantom{0}}$ | $\overline{\phantom{0}}$ | 797                      | 1,794  |
| inv.pub               | $\qquad \qquad \blacksquare$ |                          |                              |                          | ۰                            |                              |                          |                          |                          |                          |      |                          |                          |                          |                | 313                      |                          |                          |                          | 313    |
| row                   | $\overline{\phantom{a}}$     | 2,398                    | $\Omega$                     |                          | $\overline{\phantom{a}}$     | 178                          |                          |                          |                          |                          |      | $\overline{\phantom{0}}$ |                          |                          |                | 343                      |                          |                          | ٠                        | 2,919  |
| total                 | 23,549                       | 28,204                   | 4,020                        | 787                      | 1,444                        | 4,492                        | 1,050                    | 758                      | 1,085                    | 951                      | 428  | 114                      | 107                      | $-202$                   | 12,678         | 4,327                    | 1,794                    | 313                      | 2,919                    |        |

Cuadro 3: macroSAM miles de millones de pesos corrientes

Fuente: Elaboración propia.

REFERENCIAS: act <sup>=</sup> actividades, com <sup>=</sup> productos, f.labreg <sup>=</sup> trabajo asalariado registrado, f.labunreg <sup>=</sup> trabajo asalariado no registrado, f.cntprop <sup>=</sup> trabajo no asalariado, f.cap <sup>=</sup> excedente bruto de explotación, hhd <sup>=</sup> hogares, gov $=$  gobierno, row  $=$  resto del mundo, t.act  $=$  impuestos sobre actividades, t.ind  $=$  impuestos sobre productos, t.x  $=$  impuestos <sup>a</sup> las exportaciones, t.iva <sup>=</sup> impuesto al valor agregado, t.m <sup>=</sup> aranceles, t.dir <sup>=</sup> impuestos directos, t.lab <sup>=</sup> aportes y contribuciones <sup>a</sup> la seguridad social, t.cap <sup>=</sup> impuestos <sup>a</sup> las ganancias, inv.prv <sup>=</sup> ahorro.inversión, inv.pub <sup>=</sup>inversión pública.

Debajo presentamos las fuentes de información empleadas en la construcción de la macroSAM, desarrollando individualmente cada celda.

Oferta y demanda agregada [row;com]; [com;hhd]; [com;gov]; [com;inv.prv]; [com;inv.pub]; [com;row]: todas estas celdas fueron obtenidas de las cuentas nacionales provistas por el INDEC.

Consumo intermedio: [com;act]: fue estimado como la diferencia entre el valor agregado bruto y de valor bruto de producción publicado en las cuentas nacionales sectoriales del INDEC.

- Retribución al trabajo y al capital: [f.labreg;act]; [f.labunreg;act]; [f.cntprop;act]; [f.cap;act]: Los valores para todas las celdas, con excepción del trabajo no registrado, fueron tomados directamente de la cuenta generación del ingreso del INDEC. Para el caso del trabajo no registrado, fue necesario utilizar el vector de empleo de la cuenta generación del ingreso y combinarlo con una estimación de diferencial salarial obtenido a partir de la encuesta permanente de hogares.
- Impuestos netos de subsidios a la producción: [t.act;act]: surgen de la cuenta generación del ingreso del INDEC.
- Impuestos al trabajo y al capital: [t.lab;act]; [t.cap;act]: fueron obtenidos de las estadísticas tributarias publicadas por la AFIP.
- Impuestos los productos, el valor agregado y la importación: [t.ind;com];[t.iva;com];[t.m;com]: son tomados directamente de las cuentas nacionales publicadas por el INDEC.
- Impuestos a las exportaciones: [t.x;com]: son obtenidos de las estadísticas tributarias publicadas por la AFIP.
- Impuestos directos: [t.dir;com]: surgen de la suma de los tributos provinciales como bienes personales, impuesto automotor, inmobiliario y sellos. A su vez, hay que añadir a esta cuenta el impuesto a las ganancias que pagan las personas humanas y los ingresos no tributarios obtenidos de las cuentas publicadas por la oficina de presupuesto del ministerio de hacienda.
- Oferta total: [act;com]: fue calculada sumando las celdas correspondientes al consumo intermedio, el valor agregado y los impuestos a la producción.
- Distribución primaria del ingreso: [hhd;f.labreg]; [hhd;f.labunreg]; [hhd;f.cntprop]; [hhd;f.cap]: a los valores obtenidas por la cuenta generación del ingreso les fueron deducidas las transferencias netas con el resto del mundo.
- Transferencias a los hogares: [hhd;gov]: son obtenidos de las cuentas fiscales publicadas por la AFIP.
- Ahorro de las instituciones: [i.priv;hhd];[i.priv;gov];[i.priv;row]: en el caso de los hogares, su ahorro surge como la diferencia entre los ingresos y los gastos que realizan durante el año de la estimación. Para el gobierno, el mismo es obtenido nuevamente como la diferencia entre los ingresos y los gastos. Sin embargo, prestamos especial atención en que estos valores no difieran mucho del resultado fiscal publicado por la oficina de presupuesto y análisis fiscal. El saldo de cuenta corriente es tomado directamente de las estadísticas del balance de pagos publicadas trimestralmente por el INDEC.
- Transferencias netas de los factores con el mundo [f.labreg;row]; [f.cap;row]: las transacciones del trabajo hacia el mundo fueron estimadas como el saldo neto de remesas del país, mientras que las correspondientes al capital corresponden a la suma de las utilidades remitidas al exterior por las firmas. En ambos casos, la fuente de información es la cuenta de balanza de pagos publicada por el INDEC.

Transferencias netas de las instituciones con el mundo [row;gov]: corresponde al pago de intereses de la deuda pública a no residentes, sumado a las transferencias netas que surjan del balance de pagos.

## <span id="page-18-0"></span>**4. La elaboración de la microSAM**

La segunda fase del trabajo de construcción de la SAM, consiste en utilizar la información disponible para poder realizar desagregaciones a la macroSAM elaborada en el paso anterior. En este sentido, contar con una matriz insumo producto o un COU para el año 2018 facilitaría mucho el trabajo. Sin embargo, tal como lo comentamos previamente, las últimas publicaciones tienen como años bases al 1997 y 2004, respectivamente. A partir de estas limitaciones, la información contenida en la COU 2004 fue complementada con las siguientes fuentes adicionales,

- 1. Cuentas nacionales por actividad, publicada por el INDEC
- 2. Cuenta generación del ingreso desagregada por actividad, publicada por el INDEC
- 3. Encuesta permanente de hogares (EPH 2016-2018), publicada por el INDEC
- 4. Encuesta de gasto de los hogares (Engho 2004), publicada por el INDEC
- 5. Datos del comercio exterior a nivel de producto, provisto por el INDEC
- 6. Datos del balance de pagos a nivel de sector, publicado por el INDEC
- 7. Datos de empleo y salario registrado, publicado por el Observatorio de Empleo y Dinámica Empresarial (OEDE), MIPRODyT
- 8. Información sobre la recaudación de los principales tributos nacionales por actividad, publicada por AFIP y complementada con información de la Oficina Nacional de Presupuesto (ONP)
- 9. Información sobre la recaudación de los tributos provinciales, publicados por la Dirección Nacional de Asuntos Provinciales (DNAP)

A partir de la disponibilidad de datos y de las posibilidades de apertura, hemos llegado a una versión final de la microSAM para la Argentina, que consta de la siguiente desagregación:

- 40 actividades y productos conforme a la desagregación CLANAE. En el caso de la industria, la separación es a dos dígitos o por subsector, mientras que en el resto es a nivel de sección o letra
- 3 tipos de trabajo: registrado, no registrado y cuenta propia; y uno de capital
- 3 sectores institucionales: hogares, gobierno y resto del mundo
- 7 tipos de impuestos: a los productos, a la actividad, a la importación, a la exportación, al ingreso, al trabajo y al capital

| <b>ACTIVIDADES</b> (40)     | PRODUCTOS (40)              | FACTORES (4)             |
|-----------------------------|-----------------------------|--------------------------|
| Primarios (3)               | Primarios (3)               |                          |
| Agro y ganadería            | Agro y ganadería            | Trabajado registrado     |
| Pesca                       | Pesca                       | Trabajo no registrado    |
| Minería y energía           | Minería y energía           | Trabajo no asalariado    |
| Industriales (23)           | Industriales (23)           | Capital                  |
| Alimentos y bebidas         | Alimentos y bebidas         |                          |
| Prod. de tabaco             | Prod. de tabaco             | <b>INSTITUCIONES</b> (3) |
| <b>Textiles</b>             | Textiles                    | Hogares                  |
| Indumentaria                | Indumentaria                | Gobierno                 |
| Cuero y calzado             | Cuero y calzado             | Resto del Mundo          |
| Madera                      | Madera                      |                          |
| Papel                       | Papel                       | IMPUESTOS (7)            |
| Edición                     | Edición                     | Actividades              |
| Refinados                   | Refinados                   | Productos                |
| Químicos                    | Químicos                    | Ventas                   |
| Plásticos                   | Plásticos                   | Contribuciones y aportes |
| Minerales no metálicos      | Minerales no metálicos      | Ganancias                |
| Metales                     | Metales                     | Importación              |
| Prod. del metal             | Prod. del metal             | Exportación              |
| Maquinaria                  | Maquinaria                  |                          |
| Informática                 | Informática                 |                          |
| Maquinaria eléctrica        | Maquinaria eléctrica        |                          |
| Equipos de comunicación     | Equipos de comunicación     |                          |
| Equipo medico               | Equipo medico               |                          |
| Autos y autopartes          | Autos y autopartes          |                          |
| Equipo de transporte        | Equipo de transporte        |                          |
| Muebles y otros             | Muebles y otros             |                          |
| Reciclamiento               | Reciclamiento               |                          |
| Servicios (14)              | Servicios (14)              |                          |
| Electricidad, gas y agua    | Electricidad, gas y agua    |                          |
| Construcción                | Construcción                |                          |
| Comercio                    | Comercio                    |                          |
| Hoteles y restaurantes      | Hoteles y restaurantes      |                          |
| Transporte y comunicaciones | Transporte y comunicaciones |                          |
| Servicios financieros       | Servicios financieros       |                          |
| Servicios profesionales     | Servicios profesionales     |                          |
| Administración pública      | Administración pública      |                          |
| Enseñanza pública           | Enseñanza pública           |                          |
| Enseñanza privada           | Enseñanza privada           |                          |
| Salud pública               | Salud pública               |                          |
| Salud privada               | Salud privada               |                          |
| Otros servicios             | Otros servicios             |                          |
| Servicio doméstico          | Servicio doméstico          |                          |

Cuadro 4: Principales cuentas de la microSAM 2018

Fuente: Elaboración propia.

#### <span id="page-21-0"></span>**4.1. Desagregaciones realizadas a la Oferta**

La matriz original para Argentina consta de la siguiente desagregación: 40 sectores productivos conforme a una desagregación cercana CLANAE a 2 dígitos para la industria y de letra para el resto de las actividades.

#### <span id="page-21-1"></span>**4.1.1. Cuenta de Producción**

El objetivo de la cuenta de producción consiste en establecer el valor agregado (VA), valor bruto (VBP) y consumo intermedio (CI) generado por cada sector económico, que a su vez determinan a nivel consolidado el PBI. Los datos de producción por actividad fueron tomados del INDEC en su publicación iniciada a partir de julio de 2016.

El segundo paso consiste en la asignación sectorial de los consumos intermedios, utilizando los COU 2004. Aquí surgen dos elementos relevantes que fueron considerados a la hora de construcción. El primero de ellos, está relacionado al método por el cual serán valuadas las utilizaciones intermedias. Aquí, surgen tres alternativas posibles,

- 1. Precios de comprador: es la cantidad pagada por el comprador (excluido el IVA); incluye los gastos de transporte (que se supone paga por separado) y los márgenes del comercio
- 2. Precios de productor: es el monto a cobrar por el productor excluyendo el IVA y los márgenes comerciales y al transporte
- 3. Precios básicos: es el monto a cobrar por el productor, exceptuando cualquier impuesto y sumándoles los subsidios a los productos. Excluye los márgenes de transporte y comercio

Si bien los cuadros de oferta y utilización suelen estar valuados a precios de comprador, esto implica en la práctica la inexistencia de una actividad específica que represente al comercio y al transporte, lo que se traduce en que dos filas de la matriz

no registren valores. Por el contrario, si los CI están valuados a precios de productor, las actividades de comercio y transporte son registradas como cualquier otro servicio y en la oferta aparece su producción, la cual puede ser utilizada como insumo de otras ramas. El caso de los precios básicos es parecido al anterior, aunque excluye también los impuestos cargados a los productos. Siguiendo la metodología utilizada en [Michelena et al.](#page-43-0) [\(2017\)](#page-43-0) y [Romero y Mastronardi](#page-44-0) [\(2016\)](#page-44-0), hemos decidido utilizar la valuación a precios de productor, debido a que se ajusta mejor a la calibración de los modelos multisectoriales.

El segundo punto en cuestión, hace referencia a que los cuadros de utilización y oferta tienen una estructura rectangular, en contraposición con la forma cuadrada de las matrices insumo producto. Debido a que la matriz del presente trabajo está compuesta por actividades que producen un único bien y además son mucho más agregadas que los COU 2004, fue necesario proceder por etapas para lograr la desagregación buscada. En un primer paso, fue necesario estimar una matriz de margenes de comercio y transporte, y quitarle a cada una de las actividades los respectivos consumos para asignarlos a las filas correspondientes a los sectores productores de margenes. Posteriormente, procedimos a construir una matriz insumo producto simétrica a partir de los COU rectangulares, mediante la utilización del método de cuotas de mercado, para expresar así las cuentas en términos de actividades. Finalmente, la composición por bien de consumo intermedio para el año 2018 surge de combinar los datos de la macroSAM con los obtenidos en este paso,

$$
SAM_{c,a} = macroSAM_{c,a}^{2018} \cdot \frac{CI_{c,a}^{2004}}{\sum CI_{c,a}^{2004}}
$$
\n(4.1)

| Clanae         | Sector                       | VAB pb  | CI     |
|----------------|------------------------------|---------|--------|
| A              | Agro y ganadería             | $54\%$  | $46\%$ |
| B              | Pesca                        | 67\%    | $33\%$ |
| $\rm C$        | Minería y energía            | 61\%    | $39\%$ |
| D              | Industria                    | $30\%$  | $70\%$ |
| E              | Electricidad, gas y agua     | $46\%$  | $54\%$ |
| F              | Construcción                 | 53%     | 47\%   |
| G              | Comercio                     | 71%     | $29\%$ |
| H              | Hoteles y restaurantes       | $37\%$  | $63\%$ |
| I              | Transporte y comunicaciones  | $40\%$  | $60\%$ |
| $\overline{J}$ | Servicios financieros        | 63\%    | $37\%$ |
| $\rm K$        | Servicios profesionales      | 71%     | $29\%$ |
| L              | Administración pública       | 72%     | $28\%$ |
| M pub          | Enseñanza pública            | $95\%$  | $5\%$  |
| M priv         | Enseñanza privada            | $54\%$  | $46\%$ |
| N pub          | Salud pública                | 71\%    | $29\%$ |
| N priv         | Salud privada                | $62\%$  | $38\%$ |
| $\bigcirc$     | Otros servicios              | $55\%$  | $45\%$ |
| P              | Servicio doméstico           | $100\%$ | $0\%$  |
|                | Total (miles de mill. pesos) | 12,349  | 11,200 |

Cuadro 5: Participación del VAB y CI sobre el VBP a pb por actividad (en miles de millones de pesos y en porcentaje )

Fuente: Elaboración propia.

#### <span id="page-23-0"></span>**4.1.2. Cuenta generación del ingreso**

Esta cuenta desagrega el valor agregado (VA), en trabajo y capital, entendido este como el excedente bruto de explotación (EBE). Para su construcción, nos basamos principalmente en los datos publicados en la cuenta generación del ingreso del INDEC. Lamentablemente, esta serie cuenta con dos limitaciones importantes. Por un lado, no posee una desagregación similar a la de las cuentas del PBI sectorial, ya que por

ejemplo la industria aparece agregada como una sola actividad. Además, si bien separa al vector de empleo para las distintas categorías ocupacionales, presenta agregada la remuneración al trabajo asalariado, sin indicar que porción corresponde al trabajo registrado, al no registrado y a los impuestos al trabajo. Nuevamente, empleamos una estrategia de estimación de *arriba hacia abajo* con el objetivo primario de consolidar el nivel total de empleo y actividad de la economía, para luego ir desagregando progresivamente hasta alcanzar la asignación sectorial buscada. Para los agregados totales siempre fueron respetados los valores provistos por la cuenta generación del ingreso. La fase de asignación sectorial del empleo, para el sector industrial, comienza por la estimación de los puestos de trabajo de los asalariados privados registrados que fueron obtenidos de la base del Observatorio de Empleo y Dinámica Empresarial (OEDE), perteneciente al Ministerio de Trabajo. En el caso del empleo no registrado y cuentapropista, la asignación sectorial fue realizada utilizando la información disponible en la EPH. Debido a que el tamaño muestral de una encuesta suele ser insuficiente para realizar una correcta estimación, tomamos una onda de encuestas que cubren el periodo 2016-2018. Una vez obtenido el mapa sectorial del empleo en Argentina para el año 2018, continuamos con la estimación de los ingresos, con el objetivo de obtener la remuneración del trabajo asalariado. En un primer momento, el salario bruto promedio sectorial de los empleados registrados surge de la base de OEDE. Una vez deducidos los aportes y contribuciones a la seguridad social, logramos estimar la masa salarial para esta categoría ocupacional. Estos impuestos fueron tomados a nivel sectorial del anuario de estadísticas tributarias publicados por la AFIP. Para el resto de las categorías laborales, la cuenta es algo más compleja, ya que no existen registros oficiales que den cuenta de las remuneraciones. Por tal motivo, la estrategia utilizada consistió en estimar las brechas salariales con respecto al empleo registrado, mediante el uso de la información provista por la EPH. Este resultado nos permite obtener una remuneración promedio y total para los no registrados y cuentapropistas. La suma del ingreso total de cada categoría ocupacional da como resultado la remuneración al trabajo, mientras que el excedente bruto de explotación surge como un residuo al restar del valor agregado la porción obtenida por los trabajadores. Finalmente, al excedente bruto deben restársele los impuestos a las ganancias sociedades y ganancia mínima presunta con el objetivo de obtener la correcta retribución al capital. Aquí, nuevamente utilizamos las estadísticas tributarias publicadas por la AFIP.

| Clanae        | Sector                       | Registrados | No reg   | Cuentaprop        | Capital | Impuestos |
|---------------|------------------------------|-------------|----------|-------------------|---------|-----------|
| A             | Agro y ganadería             | $9\%$       | $9\%$    | $\overline{13\%}$ | 63%     | $6\%$     |
| B             | Pesca                        | $26\%$      | $4\%$    | $4\%$             | 55%     | 12%       |
| $\mathcal{C}$ | Minería y energía            | $20\%$      | $1\%$    | $0\%$             | $57\%$  | 22%       |
| D             | Industria                    | 28%         | 6%       | $6\%$             | 43\%    | 17%       |
| Ε             | Electricidad, gas y agua     | 17%         | $3\%$    | $1\%$             | 69%     | 11%       |
| $_{\rm F}$    | Construcción                 | $20\%$      | 15%      | $24\%$            | 29%     | $12\%$    |
| G             | Comercio                     | $20\%$      | $7\%$    | $31\%$            | $30\%$  | 12%       |
| H             | Hoteles y restaurantes       | $19\%$      | 10%      | 39%               | 25%     | $7\%$     |
| L             | Transporte y comunicaciones  | $32\%$      | 10%      | $7\%$             | 37%     | 14%       |
| J.            | Servicios financieros        | $35\%$      | $3\%$    | $3\%$             | 28%     | 32%       |
| K             | Servicios profesionales      | $21\%$      | $2\%$    | 13%               | 54\%    | 11%       |
| L             | Administración pública       | 84\%        | $0\%$    | $0\%$             | $0\%$   | 16%       |
| M pub         | Enseñanza pública            | 81\%        | $0\%$    | $0\%$             | $0\%$   | 19%       |
| M priv        | Enseñanza privada            | $45\%$      | $6\%$    | $3\%$             | $34\%$  | 11%       |
| N pub         | Salud pública                | 78%         | $0\%$    | $0\%$             | $0\%$   | 22%       |
| N priv        | Salud privada                | $19\%$      | 13\%     | 10%               | $50\%$  | $9\%$     |
| O             | Otros servicios              | 37%         | 14%      | 14\%              | 17%     | 17%       |
| $\mathbf{P}$  | Servicio doméstico           | $34\%$      | $56\,\%$ | $0\%$             | $0\%$   | 10%       |
|               | Total (miles de mill. pesos) | 4,019       | 786      | 1,444             | 4,491   | 1,807     |

Cuadro 6: Participación factorial en el *V ABpb* (en miles de millones de pesos y en porcentaje )

Fuente: Elaboración propia.

#### <span id="page-25-0"></span>**4.1.3. Importaciones**

Las bases utilizadas para realizar la desagregación de la celda de importaciones, en la macro SAM, corresponden a los microdatos publicados por el INDEC a nivel de producto y a las cuentas del balance de pagos. La primera es utilizada para separar las importaciones realizadas por actividad para el caso de bienes, mientras que la segunda es empleada para desagregar los servicios. En el caso de los bienes, fueron utilizadas las tablas de conversión del sistema armonizado al CIIU para calcular los valores correspondientes a cada actividad. En el caso de los servicios, resultó necesario armar

una tabla de relacionamiento para convertir los datos publicados con la clasificación CIIU. Debajo presentamos analíticamente el calculo realizado,

$$
SAM_{row,c} = macroSAM_{row,c}^{2018} \cdot \frac{IMPO_c^{2018}}{\sum IMPO_c^{2018}}
$$
(4.2)

Cuadro 7: Estructura de la demanda de importaciones (en miles de millones de pesos y en porcentaje )

| Clanae         | Sector                       | Impo           | $en\%$ | $\text{Impo} / \text{DA}$ |
|----------------|------------------------------|----------------|--------|---------------------------|
| A              | Agro y ganadería             | 83             | $3\%$  | 14\%                      |
| B              | Pesca                        | $\mathbf{1}$   | $0\%$  | $3\%$                     |
| $\rm C$        | Minería y energía            | 95             | $4\%$  | $29\%$                    |
| D              | Industria                    | 1,546          | 64\%   | $30\%$                    |
| E              | Electricidad, gas y agua     |                | $0\%$  | $0\%$                     |
| ${\bf F}$      | Construcción                 | $\overline{0}$ | $0\%$  | $0\%$                     |
| $\rm G$        | Comercio                     | 9              | $0\%$  | $1\%$                     |
| H              | Hoteles y restaurantes       | 299            | $12\%$ | $30\%$                    |
| I              | Transporte y comunicaciones  | 174            | $7\%$  | $9\%$                     |
| J              | Servicios financieros        | 21             | $1\%$  | $5\%$                     |
| $\rm K$        | Servicios profesionales      | 141            | $6\%$  | $11\%$                    |
| L              | Administración pública       | 6              | $0\%$  | $0\%$                     |
| M pub          | Enseñanza pública            |                | $0\%$  | $0\%$                     |
| M priv         | Enseñanza privada            |                | $0\%$  | $0\%$                     |
| N pub          | Salud pública                |                | $0\%$  | $0\%$                     |
| N priv         | Salud privada                |                | $0\%$  | $0\%$                     |
| $\overline{O}$ | Otros servicios              | 23             | $1\%$  | $3\%$                     |
| $\mathbf{P}$   | Servicio doméstico           |                | $0\%$  | $0\%$                     |
|                | Total (miles de mill. pesos) | 2,398          | 100%   | 14\%                      |

Fuente: Elaboración propia.

#### <span id="page-27-0"></span>**4.2. Desagregaciones realizadas a la Demanda**

Una vez realizada la apertura sectorial de los principales componentes de la oferta, procederemos a realizar el mismo ejercicio con la demanda, la cual está compuesta por el consumo intermedio, el consumo privado, el consumo público, la inversión privada y pública, y las exportaciones. A continuación, tratamos cada componente por separado.

#### <span id="page-27-1"></span>**4.2.1. Cuenta de Consumo Privado y Hogares**

Esta versión de la microSAM contempla un solo tipo de hogar a nivel nacional, por lo que no resulta necesario realizar desagregaciones en este punto en particular. En el caso del consumo, para realizar la asignación sectorial utilizamos la estructura de la COU 2004.

$$
SAM_{c,hhd} = macroSAM_{c,hhd}^{2018} \cdot \frac{CONS_{c,hhd}^{2004}}{\sum CONS_{c,hhd}^{2004}}
$$
(4.3)

El cuadro dispuesto a continuación presenta la distribución del consumo,

| Clanae       | Sector                       | Consumo | $en\%$ | $\cos/DA$ |
|--------------|------------------------------|---------|--------|-----------|
| A            | Agro y ganadería             | 201     | $2\%$  | $37\%$    |
| B            | Pesca                        | 36      | $0\%$  | 100%      |
| $\rm C$      | Minería y energía            | 46      | $0\%$  | 14\%      |
| D            | Industria                    | 3,551   | 34\%   | 69%       |
| E            | Electricidad, gas y agua     | 271     | $3\%$  | 100%      |
| $\mathbf{F}$ | Construcción                 |         | $0\%$  | $0\%$     |
| $\rm G$      | Comercio                     | 1,028   | $10\%$ | 71%       |
| H            | Hoteles y restaurantes       | 677     | $6\%$  | $75\%$    |
| I            | Transporte y comunicaciones  | 1,235   | 12\%   | 86%       |
| J            | Servicios financieros        | 680     | $6\%$  | 97%       |
| $\rm K$      | Servicios profesionales      | 1,079   | 10%    | 87%       |
| L            | Administración pública       |         | $0\%$  | $0\%$     |
| M pub        | Enseñanza pública            |         | $0\%$  | $0\%$     |
| M priv       | Enseñanza privada            | 293     | $3\%$  | 100%      |
| N pub        | Salud pública                |         | $0\%$  | $0\%$     |
| N priv       | Salud privada                | 690     | $7\%$  | $100\%$   |
| O            | Otros servicios              | 585     | $6\%$  | $93\%$    |
| $\mathbf P$  | Servicio doméstico           | 96      | $1\%$  | 100%      |
|              | Total (miles de mill. pesos) | 10,475  | 100%   | 62%       |

Cuadro 8: Estructura de la demanda de consumo privado (en miles de millones de pesos y en porcentaje )

Fuente: Elaboración propia.

#### <span id="page-28-0"></span>**4.2.2. Cuenta de Inversión**

La información sobre la demanda de bienes con destino de inversión surge del cuadro de oferta y demanda de las cuentas nacionales. Estos cuadros presentan, a su vez, información relevante sobre la composición de la inversión entre los componentes de construcción, bienes de capital y equipo de transporte. Esta información fue utilizada para asignar el valor expresado en la macroSAM en estas categorías, para posteriormente utilizar hacia dentro de cada una las participaciones correspondientes a la COU 2004. Adicionalmente, utilizamos la información provista por la ONP para separar a la inversión entre privada y pública.

$$
SAM_{c,inv} = macroSAM_{c,inv}^{2018} \cdot \frac{INV_{cat}^{2018}}{\sum INV_{cat}^{2018}} \cdot \frac{INV_{c,cat}^{2004}}{\sum INV_{c,cat}^{2004}} \tag{4.4}
$$

Cuadro 9: Estructura de la demanda de inversión (en miles de millones de pesos y en porcentaje )

| Clanae       | Sector                       | Inversión | $en\%$ | INV/DA |
|--------------|------------------------------|-----------|--------|--------|
| A            | Agro y ganadería             | 69        | $3\%$  | $12\%$ |
| B            | Pesca                        |           | $0\%$  | $0\%$  |
| $\rm C$      | Minería y energía            | 192       | $9\%$  | 59%    |
| D            | Industria                    | 658       | $31\%$ | $13\%$ |
| E            | Electricidad, gas y agua     |           | $0\%$  | $0\%$  |
| $\mathbf{F}$ | Construcción                 | 969       | 46\%   | 100%   |
| $\rm G$      | Comercio                     | 191       | $9\%$  | 24%    |
| $H_{\rm}$    | Hoteles y restaurantes       | $\theta$  | $0\%$  | $0\%$  |
| I            | Transporte y comunicaciones  | 8         | $0\%$  | $0\%$  |
| J.           | Servicios financieros        |           | $0\%$  | $0\%$  |
| $\rm K$      | Servicios profesionales      | 18        | $1\%$  | $1\%$  |
| L            | Administración pública       |           | $0\%$  | $0\%$  |
| M pub        | Enseñanza pública            |           | $0\%$  | $0\%$  |
| M priv       | Enseñanza privada            |           | $0\%$  | $0\%$  |
| N pub        | Salud pública                |           | $0\%$  | $0\%$  |
| N priv       | Salud privada                |           | $0\%$  | $0\%$  |
| O            | Otros servicios              |           | $0\%$  | $0\%$  |
| P            | Servicio doméstico           |           | $0\%$  | $0\%$  |
|              | Total (miles de mill. pesos) | 2,106     | 100%   | 12%    |

Fuente: Elaboración propia.

#### <span id="page-29-0"></span>**4.2.3. Exportaciones**

Para sectorializar las exportaciones, empleamos una metodología similar al caso de las importaciones. La información granular surge de los microdatos del comercio exterior del INDEC y del balance de pagos. La primera, es utilizada para separar las exportaciones de los sectores Clane de A a la D, mientras que la segunda es empleada para desagregar todos los otros sectores. En el caso de los bienes, fueron utilizadas las tablas de conversión del sistema armonizado al CIIU para calcular los valores correspondientes a cada actividad. En el caso de los servicios, resultó necesario armar una tabla de relacionamiento para convertir los datos publicados con la clasificación CIIU. Debajo presentamos analíticamente el calculo realizado,

$$
SAM_{c,row} = macroSAM_{c,row}^{2018} \cdot \frac{EXPO_c^{2018}}{\sum EXPO_c^{2018}}
$$
(4.5)

Cuadro 10: Estructura de las exportaciones (en miles de millones de pesos y en porcentaje )

| Clanae         | Sector                       | Expo           | $en\%$  | EXP/DA |
|----------------|------------------------------|----------------|---------|--------|
| A              | Agro y ganadería             | 270            | $12\%$  | $46\%$ |
| B              | Pesca                        | $\theta$       | $0\%$   | $0\%$  |
| $\rm C$        | Minería y energía            | 81             | $4\%$   | $25\%$ |
| D              | Industria                    | 939            | $43\%$  | 18\%   |
| E              | Electricidad, gas y agua     |                | $0\%$   | $0\%$  |
| $\mathbf{F}$   | Construcción                 | $\overline{0}$ | $0\%$   | $0\%$  |
| G              | Comercio                     | 461            | $21\%$  | $57\%$ |
| H              | Hoteles y restaurantes       | 162            | $7\%$   | $16\%$ |
| I              | Transporte y comunicaciones  | 120            | $6\%$   | $6\%$  |
| $\overline{J}$ | Servicios financieros        | 9              | $0\%$   | $2\%$  |
| $\rm K$        | Servicios profesionales      | 110            | $5\%$   | $8\%$  |
| L              | Administración pública       | 6              | $0\%$   | $0\%$  |
| M pub          | Enseñanza pública            |                | $0\%$   | $0\%$  |
| M priv         | Enseñanza privada            |                | $0\%$   | $0\%$  |
| N pub          | Salud pública                |                | $0\%$   | $0\%$  |
| N priv         | Salud privada                |                | $0\%$   | $0\%$  |
| O              | Otros servicios              | 9              | $0\%$   | $1\%$  |
| $\mathbf P$    | Servicio doméstico           |                | $0\%$   | $0\%$  |
|                | Total (miles de mill. pesos) | 2,168          | $100\%$ | 13%    |

Fuente: Elaboración propia.

#### <span id="page-31-0"></span>**4.2.4. Consumo Público**

El gasto del gobierno, corresponde a la adquisición de bienes y servicios de consumo. Vale la pena aclarara que el gobierno considerado en la SAM es el consolidado a nivel nación y provincias. Los gastos de consumo en bienes y servicios fueron diferenciados utilizando los gastos del gobierno Nacional, obtenidos del boletín fiscal publicados en la ONP. El de los gobiernos provinciales, fue tomado de los presupuestos consolidados publicados por la DNAP.

$$
SAM_{c,gov} = macroSAM_{c,gov}^{2018} \cdot \frac{GOV_c^{2018}}{\sum GOV_c^{2018}}
$$
\n(4.6)

| Clanae        | Sector                       | Consumo Púb | $en\%$ | GP/DA   |
|---------------|------------------------------|-------------|--------|---------|
| A             | Agro y ganadería             |             | $0\%$  | $0\%$   |
| B             | Pesca                        |             | $0\%$  | $0\%$   |
| $\mathcal{C}$ | Minería y energía            |             | $0\%$  | $0\%$   |
| D             | Industria                    |             | $0\%$  | $0\%$   |
| E             | Electricidad, gas y agua     |             | $0\%$  | $0\%$   |
| $\mathbf{F}$  | Construcción                 |             | $0\%$  | $0\%$   |
| G             | Comercio                     |             | $0\%$  | $0\%$   |
| H             | Hoteles y restaurantes       |             | $0\%$  | $0\%$   |
| I             | Transporte y comunicaciones  |             | $0\%$  | $0\%$   |
| J.            | Servicios financieros        | 21          | $1\%$  | $4\%$   |
| K             | Servicios profesionales      | 30          | $1\%$  | $2\%$   |
| L             | Administración pública       | 1,407       | $60\%$ | 100%    |
| M pub         | Enseñanza pública            | 595         | $25\%$ | $100\%$ |
| M priv        | Enseñanza privada            |             | $0\%$  | $0\%$   |
| N pub         | Salud pública                | 276         | $12\%$ | $100\%$ |
| N priv        | Salud privada                |             | $0\%$  | $0\%$   |
| O             | Otros servicios              | 20          | $1\%$  | $3\%$   |
| $\mathbf P$   | Servicio doméstico           |             | $0\%$  | $0\%$   |
|               | Total (miles de mill. pesos) | 2,348       | 100%   | 42%     |

Cuadro 11: Estructura del Consumo Público (en miles de millones de pesos y en porcentaje )

Fuente: Elaboración propia.

#### <span id="page-32-0"></span>**4.3. Desagregaciones realizadas a los impuestos**

La información a nivel sectorial sobre la recaudación impositiva nacional surge de las estadísticas tributarias de la AFIP, y debió ser cumplimentada con datos de la COU 2004. A continuación, vamos a explicar separadamente como fue construido el vector de impuestos a nivel de sector y producto.

#### <span id="page-32-1"></span>**4.3.1. Derechos de importación**

Para separar los montos correspondientes a la celda [t-m;c] utilizamos los valores sectoriales obtenidos de la base de micro datos de Aduana. Dicha base presenta los montos devengados por producto, y por lo tanto considera los aranceles preferenciales que pagan algunas importaciones, ya sea por que provienen desde origenes con los cuales la Argentina tiene un acuerdo comercial, o bien son adquiridos por algún organismo público y están exentos del pago del tributo.

#### <span id="page-32-2"></span>**4.3.2. Impuestos a las exportaciones**

En el caso de las exportaciones, resulta necesario modelar los impuestos a la exportación netos de reintegros que paga cada uno los productos de la matriz. Uno de los problemas encontrados al momento de la estimación, fue que los impuestos a la exportación fueron re introducidos masivamente en septiembre de 2018, con excepción de la soja y sus derivados que los pagaban con antelación. Por tal motivo, fue necesario trabajar con los datos mensuales y aplicar las tasas correspondientes según el mes del año en que fueron introducidos.

#### <span id="page-32-3"></span>**4.3.3. Impuesto al valor agregado**

El total de IVA aplicable sobre el consumo final, y su distribución sectorial surge a partir de la tasa impositiva del IVA del COU 2004 y del vector de demanda de los hogares.

#### <span id="page-33-0"></span>**4.3.4. Impuestos directos**

Estos son impuestos que son aplicados directamente sobre los hogares. Los mismos comprenden: ganancias personas físicas, bienes personales, monotributo, automotor, premios de juego, transferencia de inmuebles, e inmobiliario. En este caso, no fue necesario realizar ninguna separación adicional, ya que contamos con un solo hogar.

#### <span id="page-33-1"></span>**4.3.5. Impuestos a los factores productivos**

Son impuestos aplicables sobre el trabajo y el capital. En el caso del trabajo, los impuestos considerados son los aportes patronales, las contribuciones patronales, obra social y riesgo de trabajo. Sobre el capital, son aplicados ganancias y ganancia mínima presunta. La recaudación de estos impuestos por actividad económica surge del anuario de estadísticas tributarias de la AFIP. En el caso del impuesto a las ganacias, la AFIP publica la información detallada por sector con dos años de rezago, por lo que el dato por actividad de este impuesto en la matriz fue separado utilizando la información correspondiente al año 2017.

#### <span id="page-33-2"></span>**4.3.6. Impuestos a los productos**

Son los impuestos aplicados sobre los productos, exceptuando al IVA. Incluye a los impuestos internos, créditos y débitos en cuenta corriente, combustibles e ingresos brutos, entre otros. Los impuestos internos fueron asignados sectorialmente en base a la información de recaudación por actividad que surge de la AFIP. El resto de los impuestos, a excepción de ingresos brutos, fueron distribuidos de acuerdo a la participación del VBP sectorial en el total de la economía. Finalmente, la misma cuenta fue realizada para el año 2004, sumando los valores sectoriales para luego restarlos al vector de impuestos a los productos de la COU. Así obtuvimos un vector de ingresos brutos como residuo, el cual utilizamos para asignar sectorialmente este tributo para el año 2018.

#### <span id="page-34-0"></span>**4.3.7. Impuestos a la producción netos de subsidios**

Comprenden todos los impuestos, netos de subsidios, que recaen sobre los productores por el hecho de dedicarse a la actividad productiva. No incluyen los impuestos sobre las ganancias de la empresas o alguna otra renta percibida. En este caso, la división por sector fue realizada utilizando la información provista en la cuenta generación del ingreso.

## <span id="page-35-0"></span>**5. El balanceo de la SAM**

Tal como fue mencionado previamente, la actualización de la SAM incorpora un conjunto variado de datos que provienen de diversas fuentes y que no siempre coinciden entre sí. Por tal motivo, suele ocurrir que la matriz resultante del primer paso de la actualización no sea consistente, en el sentido de que la suma de las columnas y de las filas pueden diferir entre sí.

La técnica RAS es un método iterativo de ajuste biproporcional, por el cual una matriz de transacciones *T* de dimensión *i x j* es ajustada hasta que la suma de sus columnas y filas se igualan a los dos vectores objetivos, *u* <sup>∗</sup> para las filas y *v* <sup>∗</sup> para las columnas. Este ajuste, es alcanzando multiplicando cada fila por una constante positiva, de tal forma que el total de la fila se iguala a la fila objetivo. De igual manera, las columnas serán multiplicadas por escalares hasta alcanzar su valor objetivo. Vale la pena resaltar que los símbolos utilizados buscan replicar a los que son hallados regularmente en la literatura.

Siguiendo la nomenclatura previa, el punto de partida de la secuencia es la matriz *T* 0 , en donde el 0 refiere a la versión inicial de la matriz, la cual está desbalanceada. El valor entre paréntesis refiere al número de la iteración realizada, mientras que el símbolo ˆ sobre cualquier variable significa que el vector es reexpresado en forma de una matriz diagonal.

$$
T^{0} = T(0) = \begin{pmatrix} t(0)_{11} & \cdots & t(0)_{1n} \\ \vdots & \ddots & \vdots \\ t(0)_{n1} & \cdots & t(0)_{nn} \end{pmatrix}
$$

En el siguiente paso es estimado el vector *u*(1), tal que,

<span id="page-35-1"></span>
$$
u(1) = T(0) \cdot e^f \tag{5.1}
$$

$$
u(1) = \begin{pmatrix} t(0)_{11} & \cdots & t(0)_{1n} \\ \vdots & \ddots & \vdots \\ t(0)_{n1} & \cdots & t(0)_{nn} \end{pmatrix} \cdot \begin{pmatrix} 1 \\ \vdots \\ 1 \end{pmatrix}
$$

Aquí es donde empieza el proceso de ajuste, ya que generalmente el valor obtenido para *u*(1) va a diferir del valor objetivo *u* ∗ .

$$
\hat{r}(1) = \hat{u}^* \cdot (\hat{u}(1))^{-1} \tag{5.2}
$$

$$
\hat{r}(1) = \left(\begin{array}{cccc} \hat{u}_1^* & \cdots & 0 \\ \vdots & \ddots & \vdots \\ 0 & \cdots & \hat{u}_n^* \end{array}\right) \cdot \left(\begin{array}{cccc} \frac{1}{\hat{u}(1)}_1 & \cdots & 0 \\ \vdots & \ddots & \vdots \\ 0 & \cdots & \frac{1}{\hat{u}(1)}_n \end{array}\right)
$$

una vez estimado *r*(1) obtenemos la primera matriz ajustada *T*(1),

$$
T(1) = \hat{r}(1) \cdot T(0)
$$
\n(5.3)

$$
T(1) = \begin{pmatrix} r(1)_{1} & \cdots & 0 \\ \vdots & \ddots & \vdots \\ 0 & \cdots & r(1)_{n} \end{pmatrix} \cdot \begin{pmatrix} t(0)_{11} & \cdots & t(0)_{1n} \\ \vdots & \ddots & \vdots \\ t(0)_{n1} & \cdots & t(0)_{nn} \end{pmatrix}
$$

La multiplicación precedente asegura que la suma de las filas de *T*(1) logre igualarse a  $u(1)$ . Sumando las columnas de  $T(1)$  obtenemos,

$$
v(1) = e^c \cdot T(1) \tag{5.4}
$$

$$
v(1) = \begin{pmatrix} 1 & \cdots & 1 \end{pmatrix} \cdot \begin{pmatrix} t(1)_{11} & \cdots & t(1)_{1n} \\ \vdots & \ddots & \vdots \\ t(1)_{n1} & \cdots & t(1)_{nn} \end{pmatrix}.
$$

comparando *v*(1) con su respectivo vector objetivo *v* ∗ , obtenemos como resultado un nuevo vector  $s(1)$ :

$$
\hat{s}(1) = \hat{v}^* \cdot (\hat{v}(1))^{-1}
$$
\n
$$
\hat{s}(1) = \begin{pmatrix}\n\hat{v}_1^* & \cdots & 0 \\
\vdots & \ddots & \vdots \\
0 & \cdots & \hat{v}_n^*\n\end{pmatrix} \cdot \begin{pmatrix}\n\frac{1}{\hat{v}(1)}_1 & \cdots & 0 \\
\vdots & \ddots & \vdots \\
0 & \cdots & \frac{1}{\hat{v}(1)}_n\n\end{pmatrix}
$$
\n(5.5)

Siguiendo con el procedimiento, la nueva matriz diagonal  $\hat{s}(1)$  es multiplicada por *T*(1) para obtener:

$$
T(2) = \hat{s}(1) \cdot T(1) \tag{5.6}
$$

$$
T(2) = \begin{pmatrix} s(1)_{1} & \cdots & 0 \\ \vdots & \ddots & \vdots \\ 0 & \cdots & s(1)_{n} \end{pmatrix} \cdot \begin{pmatrix} t(1)_{11} & \cdots & t(1)_{1n} \\ \vdots & \ddots & \vdots \\ t(1)_{n1} & \cdots & t(1)_{nn} \end{pmatrix}
$$

La secuencia es reiniciada desde la ecuación [\(5.1\)](#page-35-1) y el proceso iterativo debe repetirse hasta que sean cumplidas las condiciones  $u(n) = u^*$  y  $v(n) = v^*$ . En la práctica, esto implica suponer cierta tolerancia para la convergencia de ambos vectores. Cuando menor sea esta, mayor será el número de iteraciones requeridos para converger.

## <span id="page-38-0"></span>**6. El modelo SAM**

Volviendo sobre los elementos presentados en la segunda sección, resulta posible representar el modelo SAM mediante el siguiente subconjunto de matrices y vectores,

<span id="page-38-1"></span>
$$
S = A + C + V + Y + M + F \tag{6.1}
$$

en donde:

- $A =$  matriz de coeficientes técnicos
- $\bullet$  C = coeficientes de productos
- $V =$  coeficientes de valor agregado
- $\blacksquare$ <br/> $\mathbf{Y} =$  coeficientes de ingreso de lo hogares
- $M =$ coeficientes de importaciones
- $\blacksquare$ <br> F = coeficientes de la demanda final

S es la matriz de coeficientes obtenida a partir de dividir los elementos de cada columna de la SAM original por los respectivos totales de la columnas, tal que,

$$
S = \begin{pmatrix} s(0)_{11} & \cdots & s(0)_{1n} \\ \vdots & \ddots & \vdots \\ s(0)_{n1} & \cdots & s(0)_{nn} \end{pmatrix}
$$

en donde, *si,j* son los distintos coeficientes técnicos de la nueva matriz S,

$$
s_{i,j} = \frac{t_{i,j}}{y_j} \tag{6.2}
$$

$$
y_j = \sum_i t_{i,j} \tag{6.3}
$$

Volviendo sobre los pasos de la ecuación [\(6.1\)](#page-38-1), la matriz S puede ser, a su vez, re expresada en forma particionada,

$$
S = \left(\begin{array}{cccccc} 0 & A & 0 & 0 & 0 \\ C & 0 & 0 & 0 & F \\ V & 0 & 0 & 0 & 0 \\ 0 & 0 & Y & 0 & 0 \\ 0 & M & 0 & 0 & 0 \end{array}\right)
$$

Volviendo sobre el circuito del gasto resumido en la ecuación [\(6.1\)](#page-38-1), resulta posible re formularla de forma tal de separar a los componentes exógenos E en la demanda agregada, del resto del matriz,

<span id="page-39-1"></span><span id="page-39-0"></span>
$$
y = S^{-E} \cdot y + E \tag{6.4}
$$

Utilizando álgebra básica, y pasando elementos de un lado al otro, la ecuación [\(6.4\)](#page-39-0) puede re expresarse de la siguiente forma:

$$
y = (I - S^{-E})^{-1} \cdot E = B \cdot E \tag{6.5}
$$

La matriz  $B = (I - S^{-E})^{-1}$  es la matriz de multiplicadores de la SAM, mientras que la ecuación [\(6.5\)](#page-39-1) determina el valor de equilibrio para el producto y el ingreso, consistentes con cualquier conjunto de inyecciones exógenas *E* [\(Round,](#page-44-5) [2003\)](#page-44-5).

Para entender el por qué, resulta conveniente re interpretar a *B* como la expansión de una serie de potencias tal que:

$$
B = (I - S^{-E})^{-1} = I + S + S^{2} + S^{3} + S^{4} + \dots + S^{n} = \sum_{k=0}^{n} S^{k}
$$
(6.6)

A partir de la sucesión precedente, podemos observar con mayor claridad como la matriz *B* captura los efectos directos más todos los impactos de segunda, tercer y hasta *n* vueltas. A diferencia del multiplicador insumo producto tradicional, la matriz *B* captura también los impactos indirectos que resultan de cambios en las remuneraciones factoriales y, por lo tanto, en el ingreso y en la demanda de los hogares. Los impactos exógenos dentro del modelo SAM están comprendidos por cambios en el consumo público, la inversión y las exportaciones. Ademas, algunos de estos vectores pueden ser endogenizados, empleando algo de álgebra básica [\(Breisinger et al.,](#page-43-3) [2009\)](#page-43-3). En el cuadro [12,](#page-41-0) podemos observar como los efectos de cada *shock* pueden ser subdivididos en distintos componentes para una mejor comprensión. Por ejemplo, en un primer momento un cambio en la demanda de bienes industriales tiene un efecto positivo y directo sobre su producción. Además, también tendrá un efecto indirecto sobre el resto de la economía. En lo que hace a la producción, al igual que bajo el análisis tradicional insumo producto, existen encadenamientos hacia adelante y hacia atrás, ya que cada sector utiliza como insumos otros bienes, pero además ingresa en la función de costos de las otras actividades productivas. Además, también existe un encadenamiento ligado al aumento en el ingreso recibido por los hogares, mediante un aumento de los flujos que reciben de salarios y ganancias distribuidas. Esto, a su vez, genera un incremento en el consumo de los hogares que redunda en más producción y mayor empleo. Sin embargo, además de las *inyecciones* de demanda en la economía también existen *fugas*, debido a que parte del consumo privado será cubierto con mayores importaciones, lo que redundará en un aumento del ingreso del resto del mundo. De igual forma, cuando el gobierno cobra impuestos está limitando el efecto multiplicador del *shock* inicial. En este sentido, el multiplicador SAM es más cercano al multiplicador keynesiano del gasto, ya que captura los efectos inducidos.

<span id="page-41-0"></span>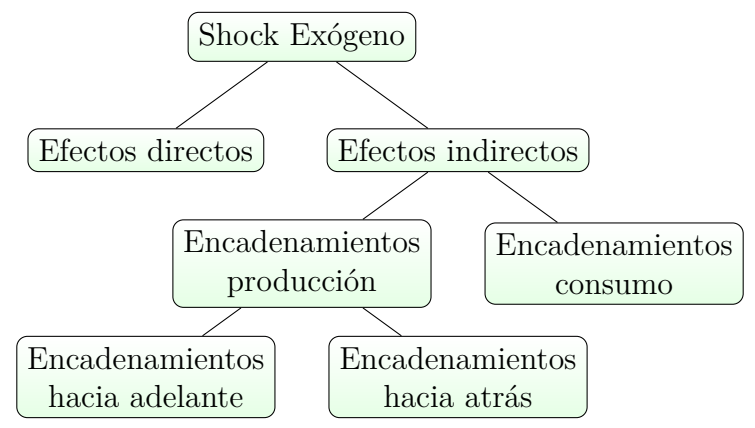

Cuadro 12: Encadenamientos en la SAM

Fuente: Elaboración propia.

Cuadro 13: Funcionamiento de la SAM

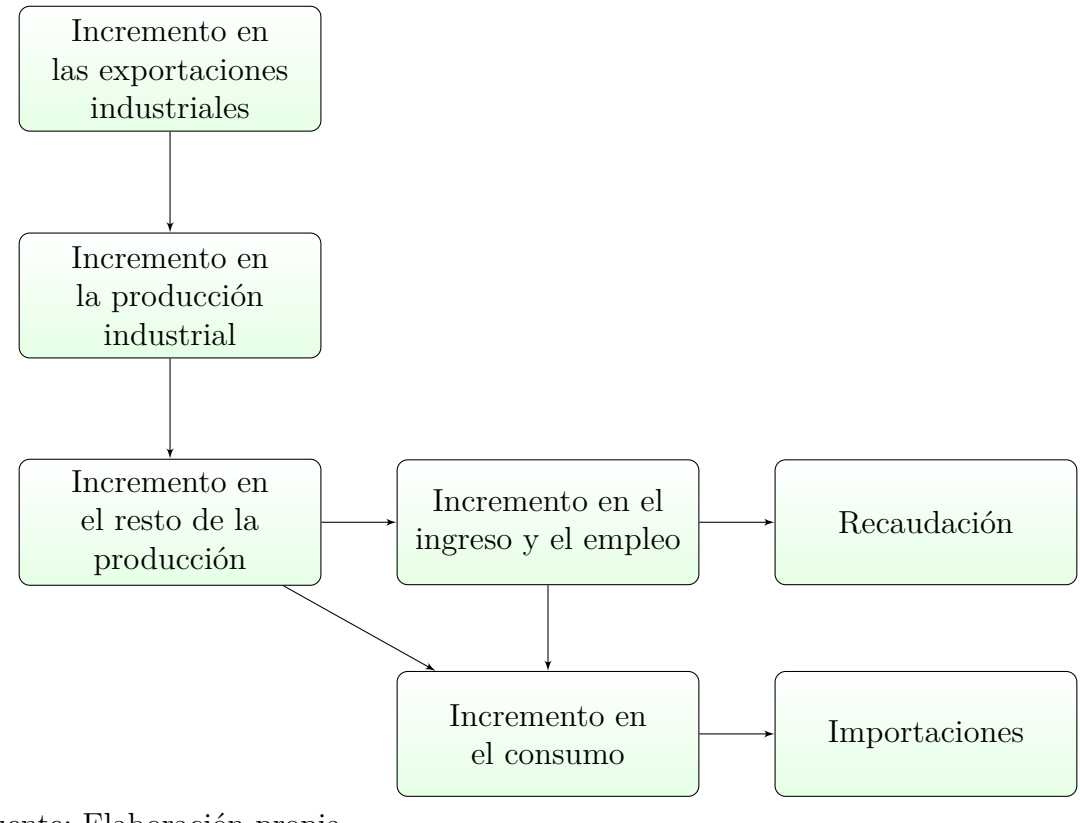

Fuente: Elaboración propia.

## <span id="page-42-0"></span>**7. Comentarios finales**

El presente trabajo desarrolla en detalle los pasos seguidos para elaborar una matriz de contabilidad social para la Argentina, para el año 2018. En términos de la SAM, intentamos plantear los principales supuestos metodológicos requeridos para su construcción, y una guía sobre como resolver la disparidad de información proveniente de diversas fuentes que no son compatibles entre sí. La SAM construida consta de 40 actividades y productos, y utiliza la última información disponible para cada uno de sus componentes. Además, merece la pena destacar que la inversión pública fue presentada en forma diferenciada de la privada, así como también fueron diferenciados los sectores de educación y salud. Futuras líneas de investigación contemplan la utilización de la SAM 2018 para la evaluación de las políticas públicas en la Argentina.

## **Referencias**

- <span id="page-43-3"></span>Breisinger, C., Thomas, M., y Thurlow, J. (2009). *Social Accounting Matrices and Multiplier Analysis: An Introduction with Exercises*. Food security in practice. International Food Policy Research Institute.
- Chenery, H. B. y Uzawa, H. (1963). *Studies in linear and non-linear programming*, chapter Non-Linear Programming in Economic Development. Stanford Univesity Press.
- Copeland, M. A. (1952). *A Study of Moneyflows in the United States*. New York: National Bureau of Economic Research.
- Cripps, F. y Godley, W. (1976). A formal analysis of the cambridge economic policy group model. *Economica*, 43(172):335–348.
- Dixon, P. B. y Jorgenson, D. W. (2013). *Handbook of Computable General Equilibrium Modeling Volume 1, Pages 1-1841 (2013)*. Elsevier B.V.
- <span id="page-43-2"></span>Godley, W. y Lavoie, M. (2007). *Monetary Macroeconomics: An Integrated Approach to Credit, Money, Income, Production and Wealth*. Palgrave McMillan.
- Johansen, L. (1960). *A Multi-Sectoral Study of Economic Growth*. Elsevier Science Publishing Co Inc.
- <span id="page-43-1"></span>Leontief, W. (1951). *The Structure of American Economy, 1919-1939: An Empirical Application of Equilibrium Analysis*. Oxford U.P; 2nd edition.
- Lofgren, H., Lee, H. R., y Robinson, S. (2002). *A standard computable general equilibrium (CGE) model in GAMS*. IFPRI.
- <span id="page-43-0"></span>Michelena, Capobianco, Mastronardi, y Vila (2017). Estimación de una matriz de contabilidad social para argentina 2015 con desagregación exhaustiva de los sectores energéticos. Technical report, Ministerio de Producción, Ministerio de Energía.
- <span id="page-44-3"></span>Pyatt, F. G. y Round, J. I. (1979). Accounting and Fixed Price Multipliers in a Social Accounting Matrix Framework. *Economic Journal*, 89(356):850–873.
- <span id="page-44-1"></span>Quesnay, F. (1759). *Tableau économique*. London Macmillan.
- <span id="page-44-4"></span>Reinert, K. A. y Roland-Hoist, D. W. (1997). *Social Accounting Matrices*, page 94?121. Cambridge University Press.
- Ritter, L. (1963). An exposition of the structure of the flow of funds accounts. *The Journal of Finance*, 18(2):219–230.
- <span id="page-44-0"></span>Romero, C. y Mastronardi, L. (2016). Matriz de contabilidad social para argentina 2012, construida con estimaciones de pbi alternativos proveniente de arklems-land uba. Technical report.
- <span id="page-44-5"></span>Round, J. I. (2003). Social accounting matrices and sam-based multiplier analysis.
- Scarf, H. E. (1967). The Approximation of Fixed Points of a Continuous Mapping. Cowles Foundation Discussion Papers 216R, Cowles Foundation for Research in Economics, Yale University.
- Shoven, J. B. y Whalley, J. (1972). A general equilibrium calculation of the effects of differential taxation of income from capital in the u.s. *Journal of Public Economics*, 1(3-4):281–321.
- Shoven, J. B. y Whalley, J. (1984). Applied general-equilibrium models of taxation and international trade: An introduction and survey. *Journal of Economic Literature*,  $22(3):1007-51.$
- Stone, R. y Brown, A. (1962a). *A computable model of economic growth*. Chapman and Hall London.
- <span id="page-44-2"></span>Stone, R. y Brown, J. A. C. (1962b). Output and investment for exponential growth in consumption. *The Review of Economic Studies*, 29(3):241–245.
- Stone, R. y Croft-Murray, G. (1959). *Social Accounting and Economic Models*. Bowes and Bowes.
- Taylor, L. (2011). Wp 2011-1 cge applications in development economics. SCEPA working paper series. SCEPA's main areas of research are macroeconomic policy, inequality and poverty, and globalization. 2011-1, Schwartz Center for Economic Policy Analysis (SCEPA), The New School.

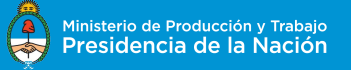

Ministerio de Producción y Trabajo **0800-333-7963**